## **Obsah**

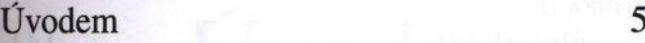

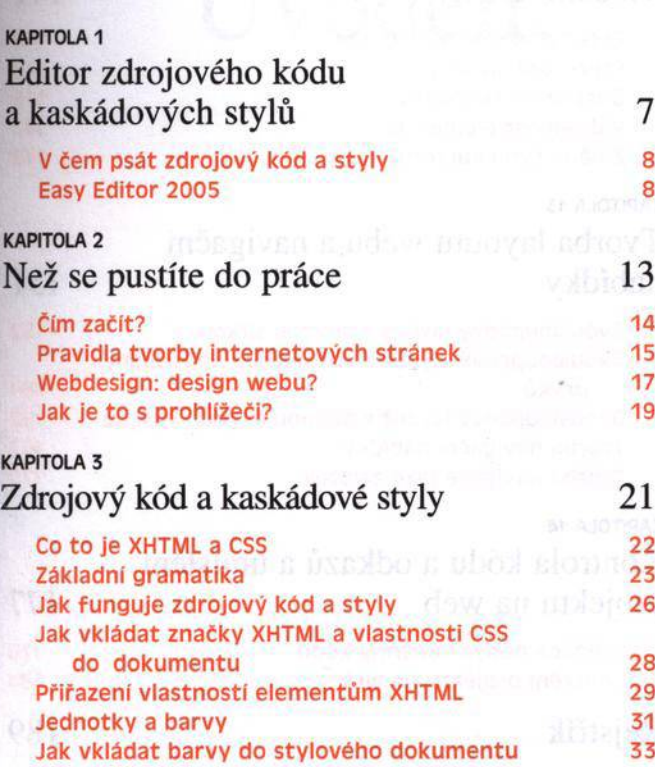

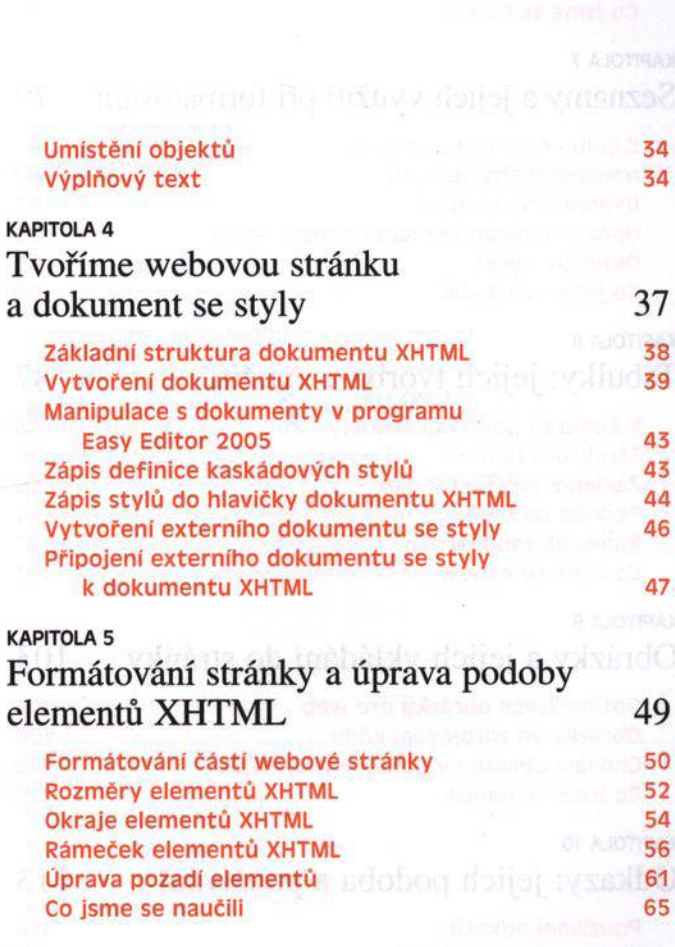

## KAPITOLA 6

## Úprava podoby textu a práce s písmem 67

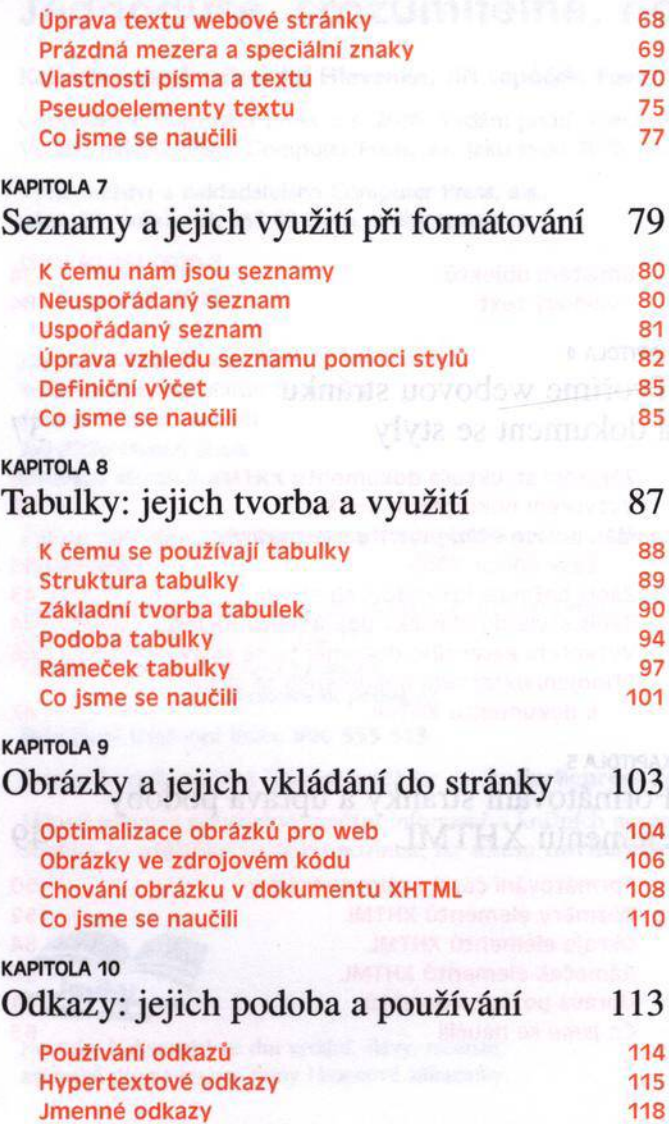

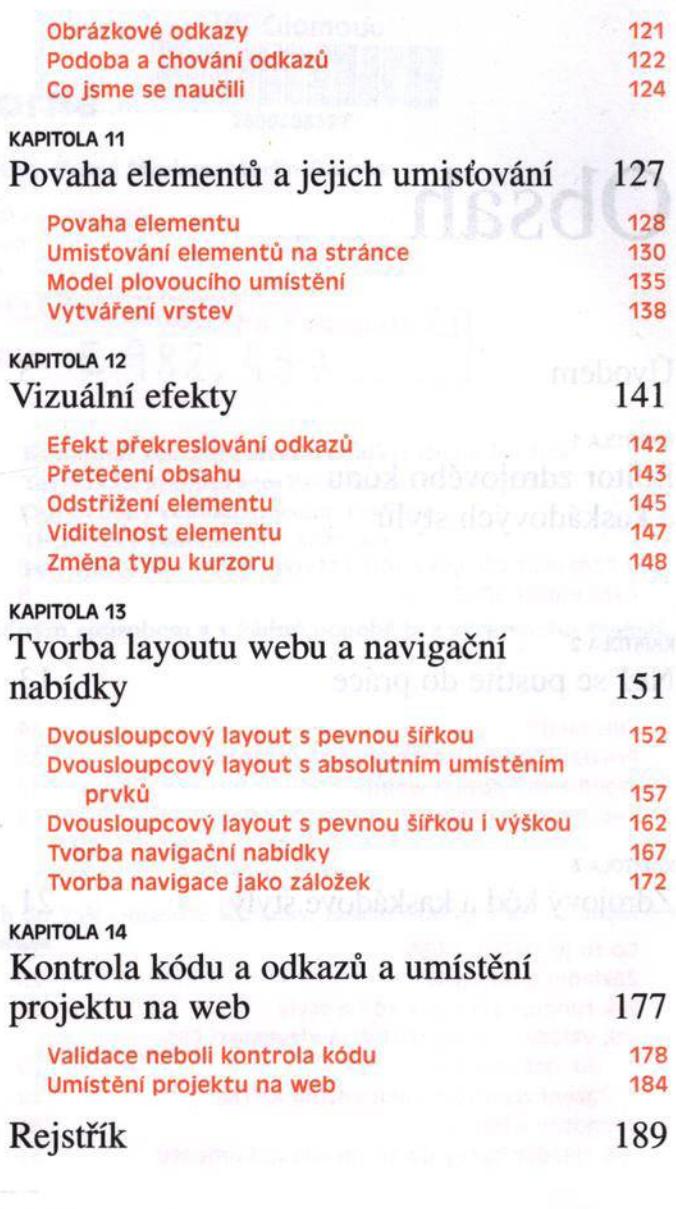